Per la compilazione del quadro SG "Somme derivanti da riscatto di assicurazione sulla vita e capitali corrisposti in dipendenza di controlli di **assicurazione sulla vita o di capitalizzazione nonché rendimenti delle prestazioni pensionistiche erogate in forma periodica e delle rendite vitalizie con funzione previdenziali",** inserire i dati da input nel modello.

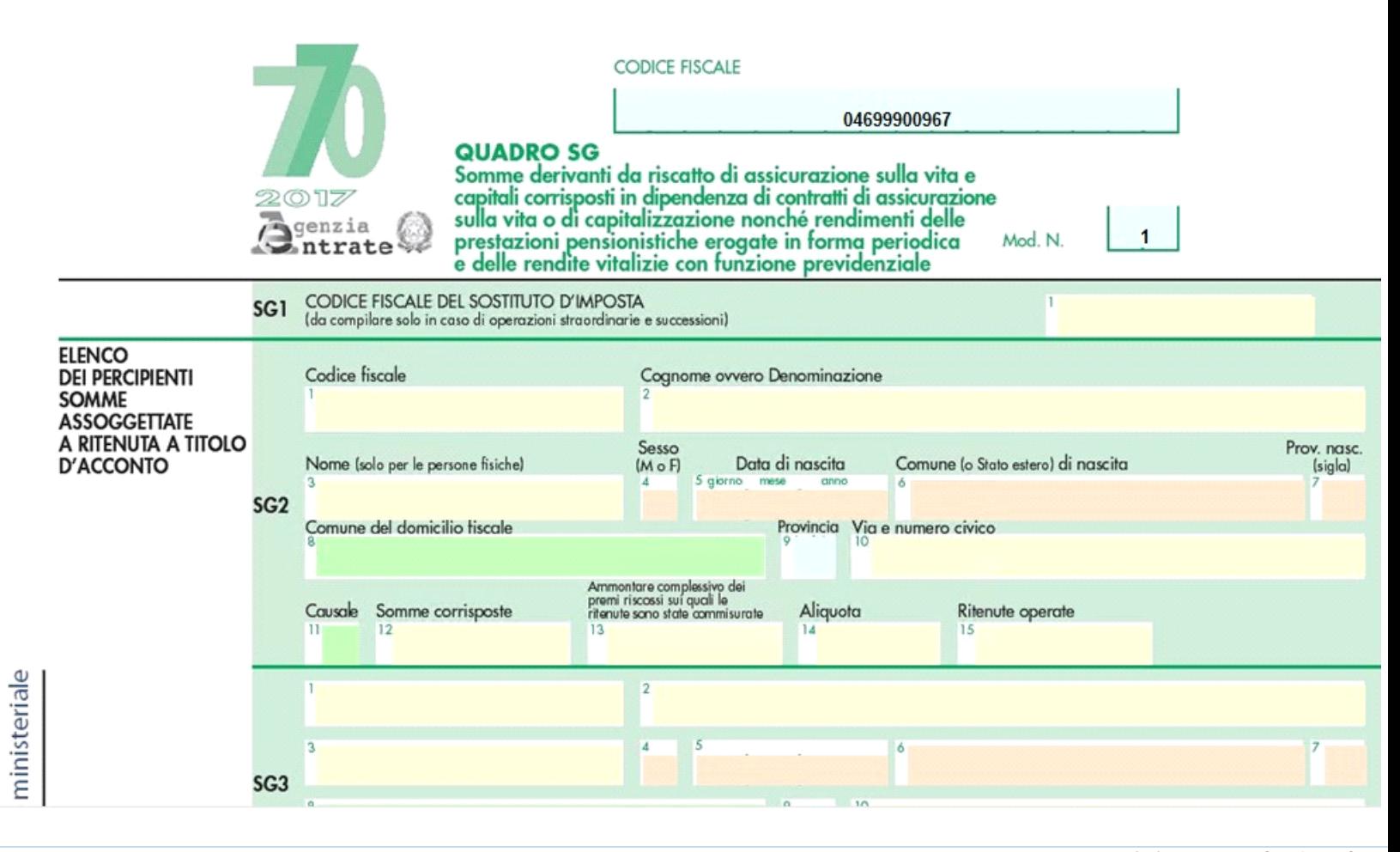

N° doc. 34945 - aggiornato il 13/06/2017 - Autore: GBsoftware S.p.A.

GBsoftware S.p.A. - Via B. Oriani, 153 00197 Roma - C.Fisc. e P.Iva 07946271009 - Tel. 06.97626336 - Fax 075.9460737 - [email protected]